, tushu007.com

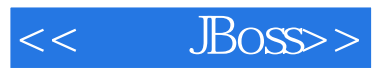

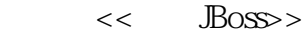

13 ISBN 9787121001826

10 ISBN 7121001829

出版时间:2004-9

页数:422

字数:666000

extended by PDF and the PDF

http://www.tushu007.com

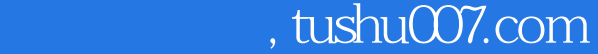

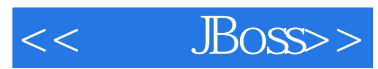

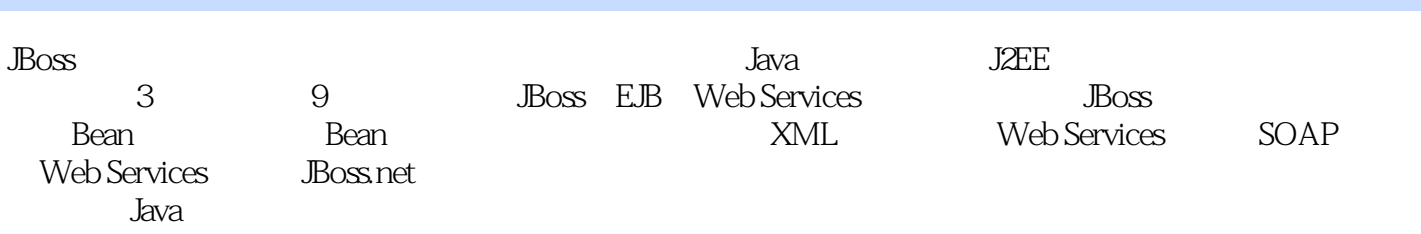

 $<<$  JBoss>>

1 JBoss 1 JBoss 1.1 JBoss 1.1.1 JBoss 1.1.2 JBoss 1.1.3 JBoss J2EE 1.1.4 JBoss Web Services 1.1.5 JBoss 1.2 JBoss 1.2.1 JBoss 1.2.2 JBoss 1.2.3 JBoss Web 1.2.4 JBoss 1.3 JBoss 1.3.1 JMX 1.3.2  $J\!Bos$  JMX 1.3.3 JBoss 1.4 JBoss 1.4.1 MBean 1.4.2 .sar 1.4.3 JBoss MBean 1.5 XMessenger 1.5.1 XMessenger 1.5.2 XMessenger 1.6 1.7 2 2.1 Eclipse 2.1.1 Eclipse 2.1.2 Eclipse 2.1.3 Eclipse 2.2 Ant 2.2.1 Ant 2.2.2 Ant 2.2.3 build 2.2.4 Eclipse Ant 2.3 XDoclet 2.3.1 XDoclet 2.3.2 XDoclet 2.3.3 XDoclet 2.3.4 XDoclet Web 2.4 JBoss 2.4.1 JBossIDE 2.4.2 JBossIDE JBoss 2.4.3 JBossIDE JBoss 2.5 2.6 2 EJB 3 Bean 3.1 Bean 3.1.1 EJB 3.1.2 Bean 3.1.3 3.1.4 3.1.5 Bean 3.2 CMP Bean 3.2.1 Bean 3.2.2 Bean 3.2.3 Bean 3.2.4 体Bean的远程调用 3.2.5 实体Bean的本地接口 3.2.6 实体Bean的Web客户端——Servlet客户端 3.2.7 JBossIDE CMP Bean 3.2.8 EJB 3.2.9 JBoss 3.2.10 CMP JBoss 3.3 Bean 3.3.1 3.3.2 XML 3.4 Bean 3.5 MySQL 3.5.1 MySQL 3.5.2 JBoss 3.6 3.6 BMP Bean 3.6.1 BMP 3.6.2 BMP 3.6.3 JBossIDE BMP 3.7 XMessenger 3.8 3.9 4 Bean 4.1 Bean 4.2 Bean 4.2.1 Bean 4.2.2 Bean 4.2.3 Bean 4.2.4 Bean 4.2.5 Bean 4.2.6 Bean 4.3 Bean 4.3.1 Bean  $432$  Bean  $44$  Bean  $441$  4.4.2 事务处理的API 4.4.3 容器管理事务 4.4.4 Bean管理事务 4.5 利用JBossIDE开发会话Bean 4.6 Bean Bean 4.7 JBoss 4.8 4.9 5  $51$   $51.1$   $51.2$   $52 \text{ MS}$   $521$  $5.22$   $5.23$   $5.24$   $5.25$   $5.26$   $5.3$   $5.4$   $Bos$  $541$   $542$   $55$   $551$  $5.52$   $5.6$   $5.61$   $5.62$   $5.7$  $57.1$   $57.2$   $58$   $581$  RMI  $58.2$  OIL  $5.83$  UIL  $5.84$  JVM  $5.85$  HTTP  $5.9$  JBoss HTTP  $5.10$  $J\!B$ ossMQ  $5.101$   $5.102$   $5.103$   $5.11$  $\sim$  JBossMQ  $\sim$  5.11.1 JBossMQ 5.11.2 JBossMQ 5.12 5.12 Bean 5.12.1 JBoss Bean 5.12.2 JBossIDE Bean 5.13 XMessenger 5.13.1 5.13.2 5.13.3 5.13.4  $5.13.5$   $5.13.6$   $JZEE$   $5.14$   $5.15$   $3$  Web Services 6 XML 6.1 XML Schema 6.2 Schema 6.2.1 6.2.2 6.2.2 Schema 6.3 Schema 6.3.1 6.3.2 6.3.3 6.3.3 6.34 6.35 6.36 6.37 6.4 Schema 6.4.1 Schema 6.4.2 Schema API 6.5 XML 6.6 6.7 7 Web Services 7.1  $SOA$   $7.1.1$   $7.1.2$ 7.1.3 Web系统和Web Services是面向对象的实例 7.2 World Wide Web的架构 7.3 Web Services架构 (WSA) 7.3.1 Web Services 7.3.2 Web Services 7.3.3 Web Services 7.3.4 T.3.5 Web Services 7.4 7.5 8 SOAP Web Services 8.1 SOAP 8.1.1 XML-RPC 8.1.2 W3C SOAP 8.2 XML-RPC 8.2.1 XML-RPC 8.2.2 Apache XML-RPC

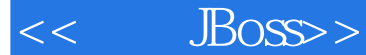

8.2.3 XML-RPC 8.3 Axis 8.3.1 Axis 8.3.2 Web Services 8.3.3 Axis WSDL 8.3.4 Axis SOAP 8.4 Axis 8.4.1 Axis 8.4.2 Axis的结构实现 8.4.3 Axis的安全组件 8.4.4 编写自定义Handler来扩展Axis 8.5 WSIF技术 8.5.1 WSIF简介 8.5.2 使用WSIF的调用方式 8.6 集成Axis的项目 8.6.1 Axis与JBoss.net 8.6.2 Axis Globus Tookit 3.0 8.7 8.8 9 JBoss.net 9.1 JBoss.net 9.1.1 JBoss .net 9.1.2 JBoss.net 9.1.3 JBoss.net 9.2 JBoss.net Axis 9.2.1 JBoss.net Axis 9.2.2 JBoss.net Axis 9.3 Java Web Services 9.3.1 9.3.2 9.3.2 a. 9.3.3 WSR 9.3.4 9.3.4 9.4 Web Services 9.4 1 JBoss.net中的认证和授权组件 9.4.2 带有认证和授权功能的Web Services 9.5 基于JMX MBean的Web Services 9.5.1 MBean 9.5.2 MBean 9.5.3 MBean Web Services 9.5.4 SOAP RMI 9.6 EJB Web Services 9.6.1 Bean Web Services 9.6.2 Web Services Bean 9.6.3 Web Services Bean 9.7 将远程的服务应用到JBoss.net中 9.8 利用XDoclet开发Web Services 9.8.1 利用XDoclet将会话Bean Web Services  $9.8.2$  XDoclet JMX MBean Web Services  $9.9$  XMessenger Web Services 9.10 JBoss UDDI 9.10.1 UDDI 9.10.2 UDDI4J 9.10.3 JBoss UDDI 9.11 9.12 A Eclipse B Ant C XDoclet

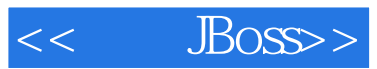

本站所提供下载的PDF图书仅提供预览和简介,请支持正版图书。

更多资源请访问:http://www.tushu007.com